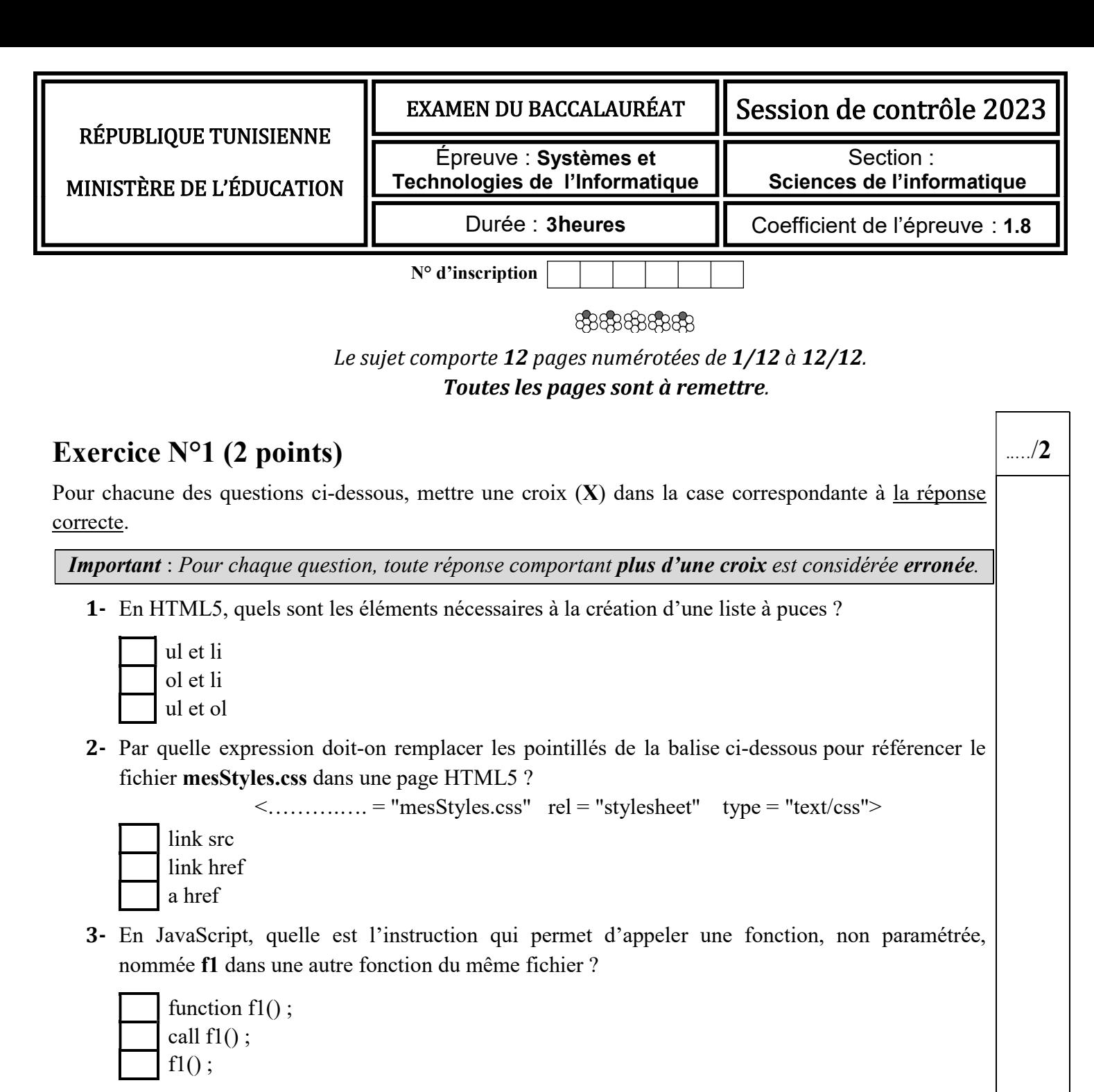

4- En JavaScript, quelle est l'instruction qui permet d'afficher le message « Bonjour » ?

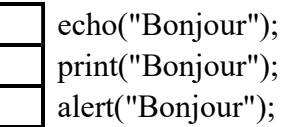

5- En PHP, quelle est la fonction qui retourne le nombre de lignes d'une requête de sélection ?

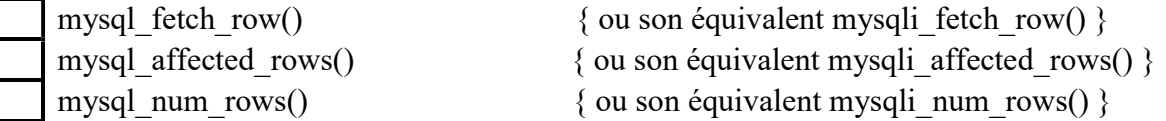

6- En PHP, que permet de faire l'appel de la fonction isset(\$a) ?

 vérifier que la variable \$a est définie. vérifier que la variable \$a est de type booléen.

vérifier que la variable \$a est de type set.

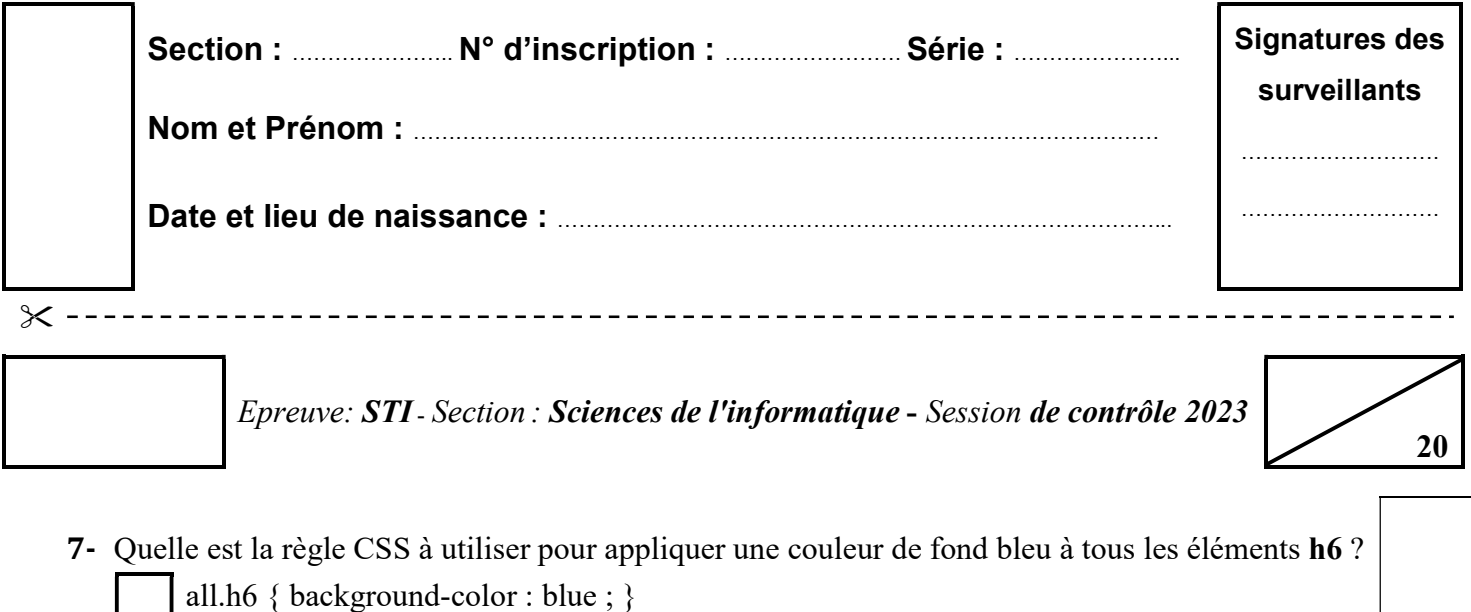

h6 { background-color : blue ; }

\*h6 { background-color : blue ; }

8- Soit la déclaration HTML5 suivante :

 $\leq p \text{ class} = \text{"} \text{block"} > \text{mon paragraphe} \leq p$ 

Quelle est la règle CSS à utiliser pour aligner au centre le texte « mon paragraphe » ?

bloc { text-align : center; }

#bloc { text-align : center; }

.bloc { text-align : center; }

## Exercice N°2 (3 points)

Le scrabble est un jeu de mots basé sur le tirage aléatoire de lettres pour former et placer des mots significatifs sur une grille.

En se référant aux tirages ci-dessous et aux descriptions correspondantes, compléter la colonne « Réponse » par des mots significatifs à deviner dans un contexte de développement Web. N.B.: Ne pas tenir compte de la casse des lettres (MAJUSCULES/minuscules)

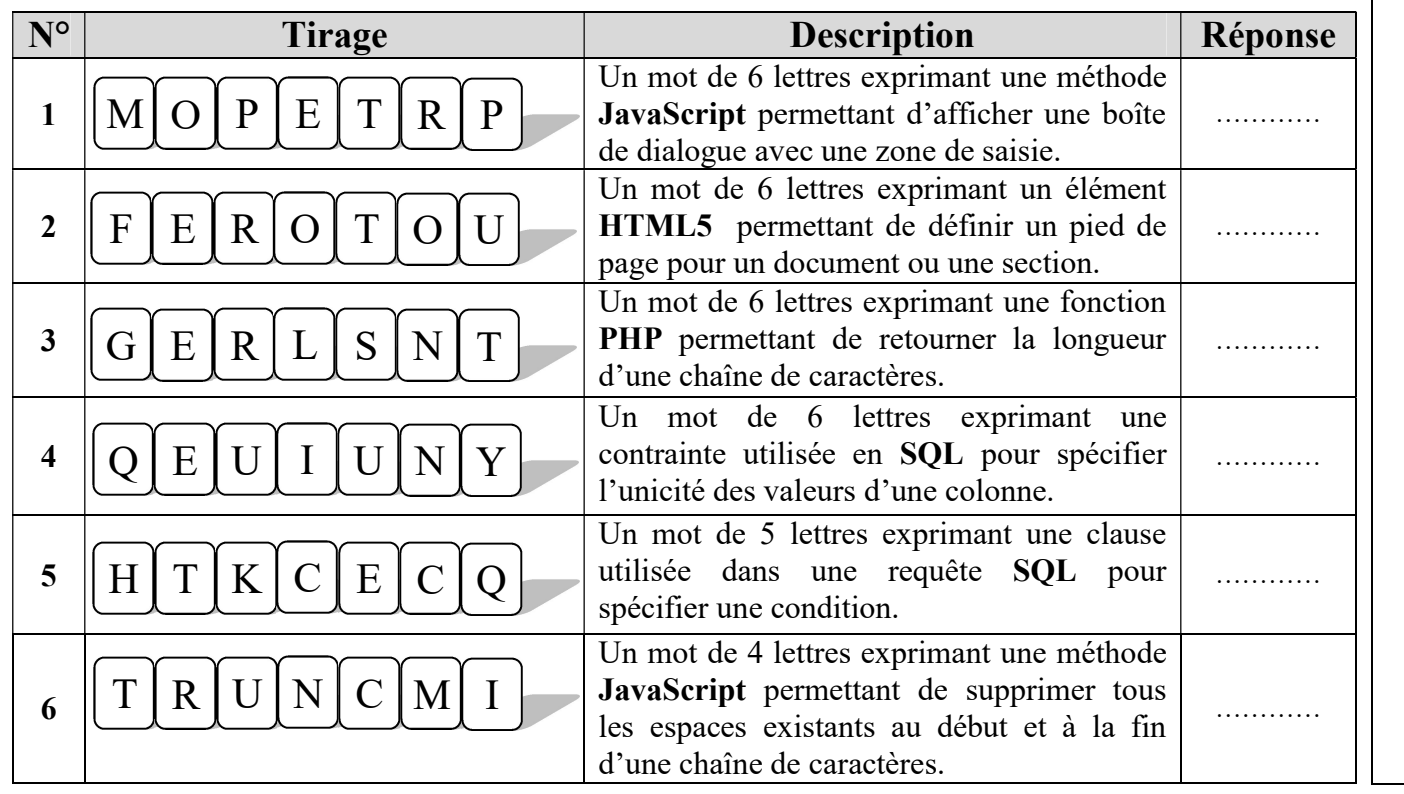

 $\begin{bmatrix} 2/12 \end{bmatrix}$ 

..…/3

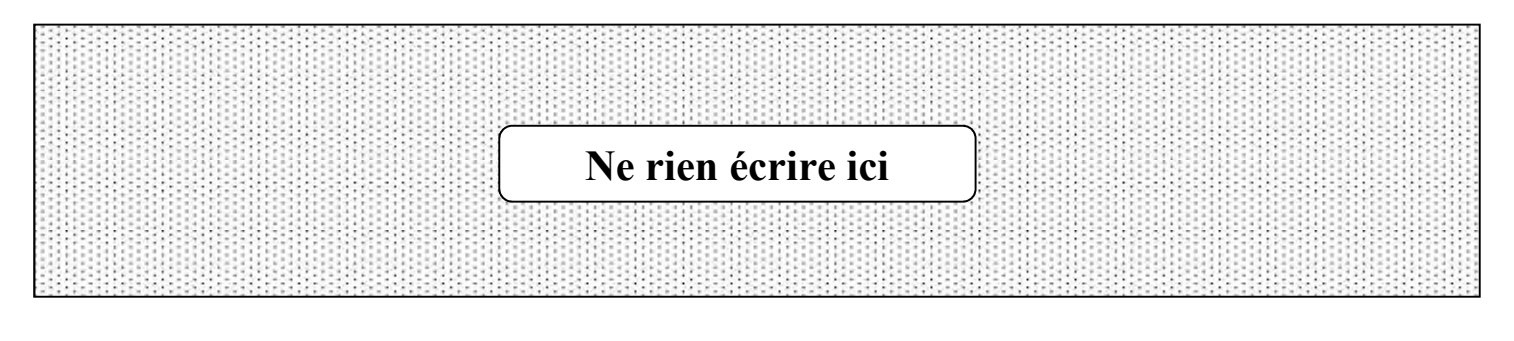

# Exercice N°3 (7.5 points)

Afin de gérer la publication et l'évaluation des livres électroniques (ebook), on se propose de concevoir une base de données respectant les règles de gestion suivantes : …/7.5

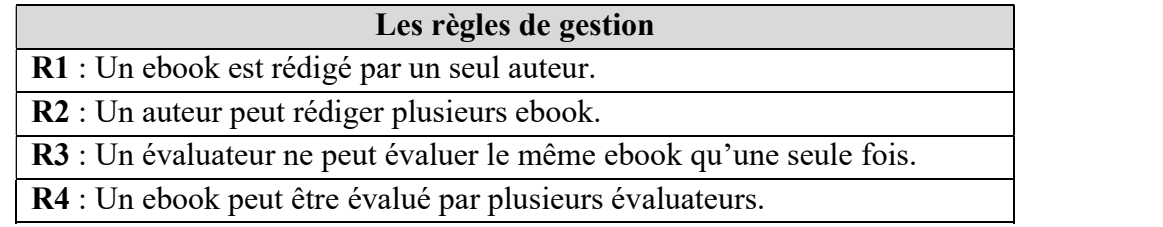

Ci-dessous, la représentation graphique de cette base de données conformément aux règles de gestion citées.

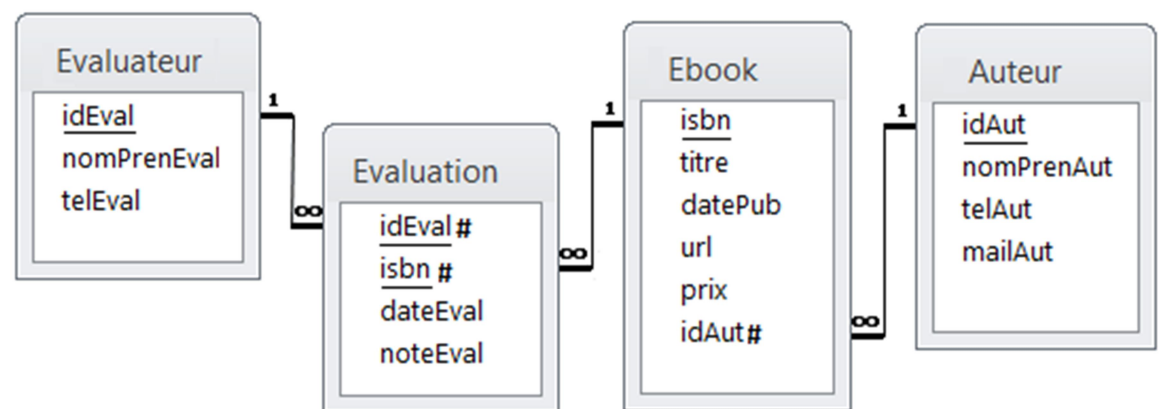

Les champs des tables de la base sont décrits dans les tableaux suivants :

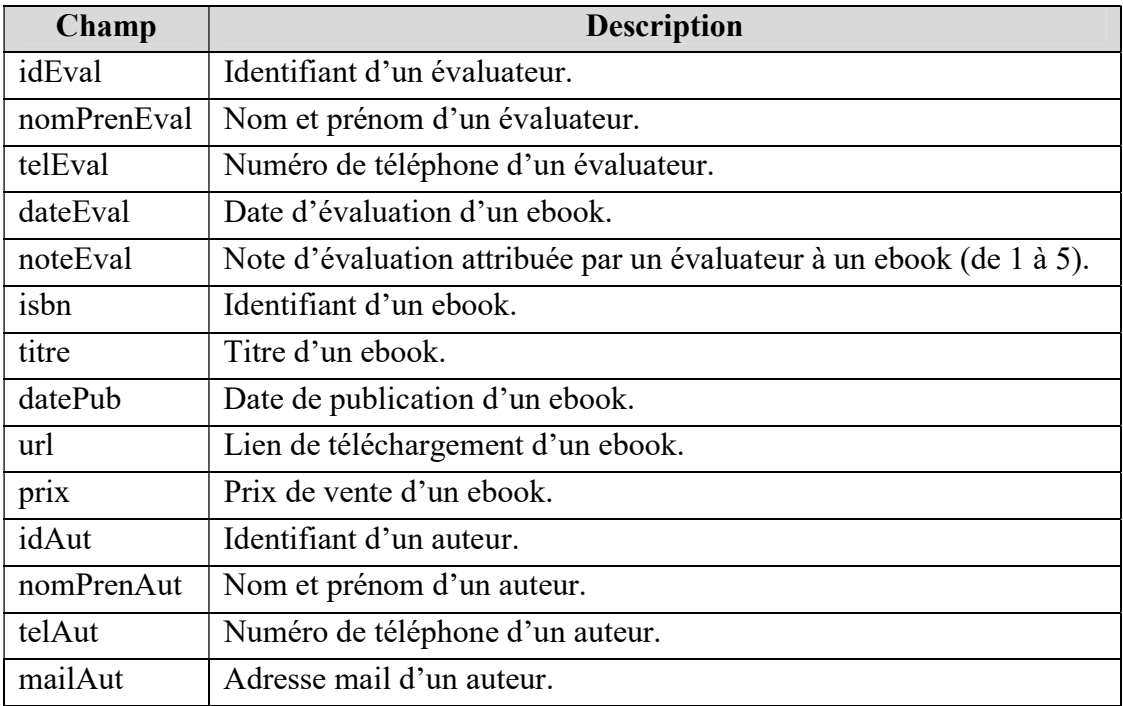

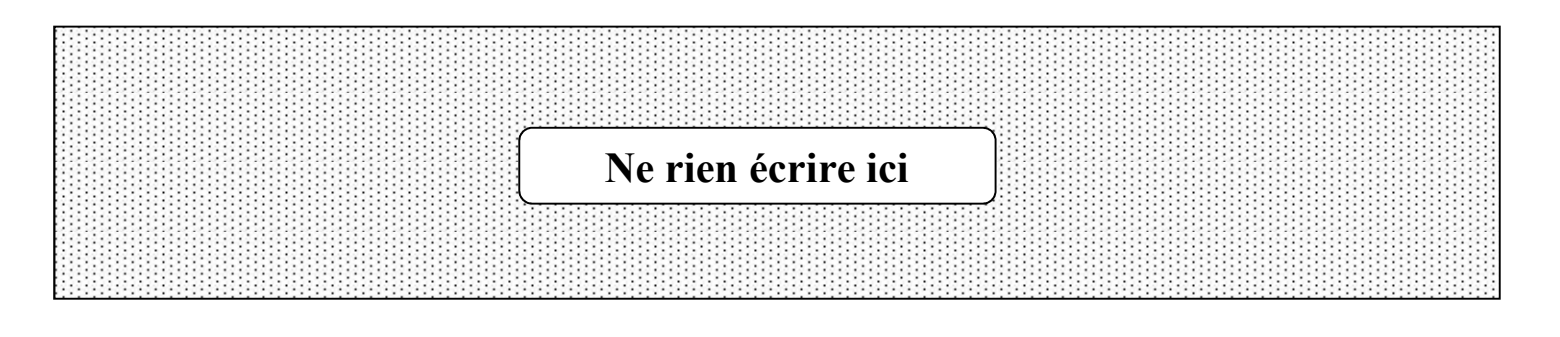

Important : A chaque représentation textuelle demandée, indiquer les clés primaires et étrangères.

#### Partie 1 (Interprétation de la représentation graphique)

1) Il s'est avéré qu'il est nécessaire de classifier les évaluateurs selon une spécialité (Exemples : informatique, mathématique, biologie, etc.). Pour ce faire, on se propose d'ajouter une table nommée Spécialité dont les champs sont : idSpec comme identifiant, libSpec comme libellé et descSpec comme description de la spécialité. Et ceci, en respectant la nouvelle règle de gestion suivante :

R5 : Un évaluateur admet une seule spécialité et une spécialité concerne plusieurs évaluateurs.

Question : Donner la représentation textuelle de la nouvelle table Spécialité et de la table Evaluateur tout en y apportant les modifications nécessaires.

…………………………………………………………………………………………………………………………

- …………………………………………………………………………………………………………………………
- 2) Afin que le système prenne en compte les ebook rédigés par plusieurs auteurs, la règle R1 devient : un ebook peut être rédigé par plusieurs auteurs.

Question : Donner la représentation textuelle de la table Ebook en y apportant les modifications nécessaires, ainsi que celle de toute nouvelle table indispensable.

…………………………………………………………………………………………………………………………

…………………………………………………………………………………………………………………………

3) Selon la représentation graphique donnée, un auteur possède une seule adresse mail. Toutefois, en réalité, un auteur peut avoir plusieurs adresses mail, néanmoins, une adresse mail est propre à un seul auteur.

Question : Afin de sauvegarder les adresses mail des auteurs dans une nouvelle table nommée Adresse, proposer une représentation textuelle des tables Auteur et Adresse.

…………………………………………………………………………………………………………………………

…………………………………………………………………………………………………………………………

4) On se propose de modifier la règle R3 afin qu'un évaluateur puisse évaluer le même ebook plusieurs fois à des dates différentes.

Question : Proposer une nouvelle représentation textuelle de la table Evaluation en y apportant les modifications nécessaires.

…………………………………………………………………………………………………………………………

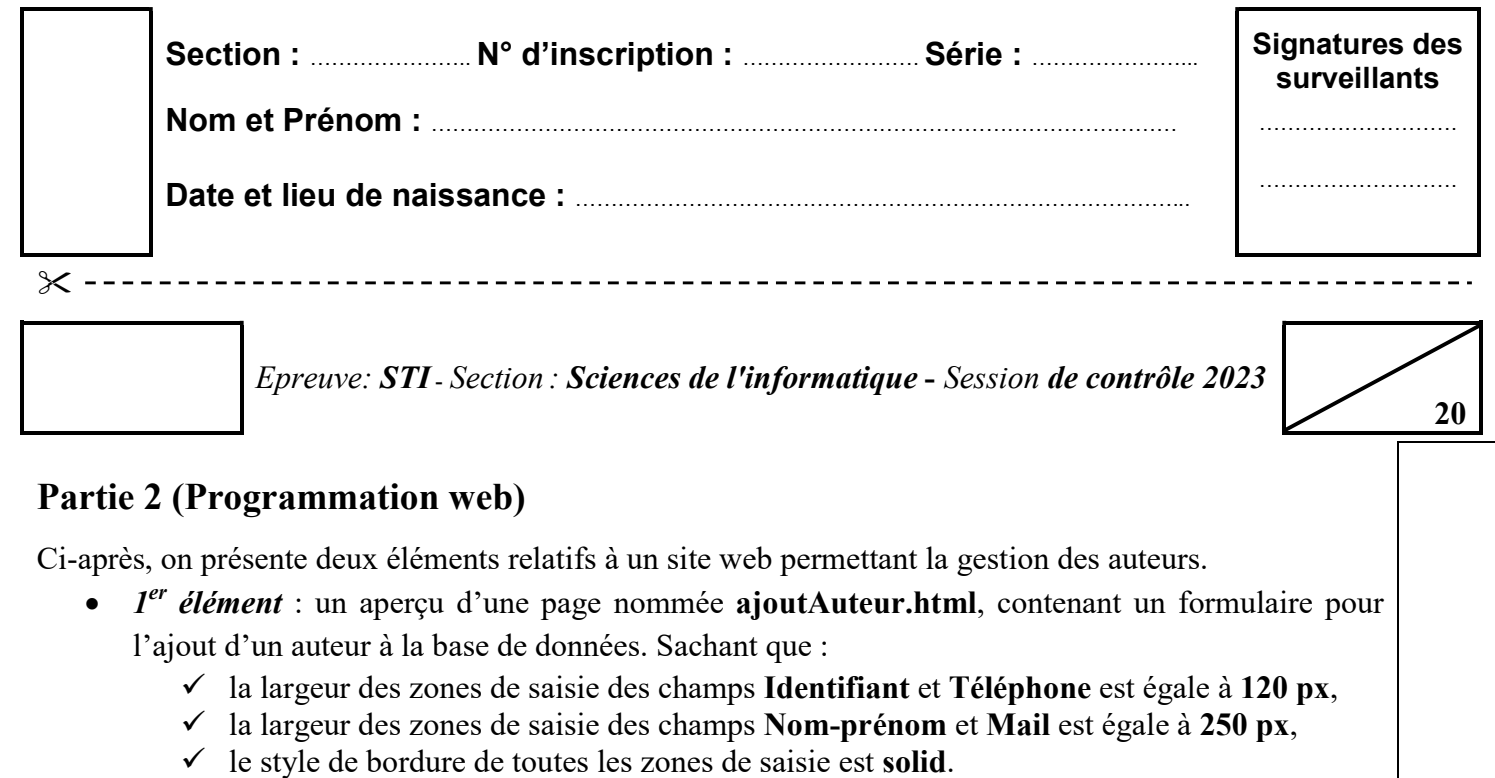

 $\bullet$   $2^{eme}$  élément : un contenu d'une feuille de style CSS, nommée mesStyles.css, liée à la page ajoutAuteur.html (les deux fichiers sont situés dans un même dossier).

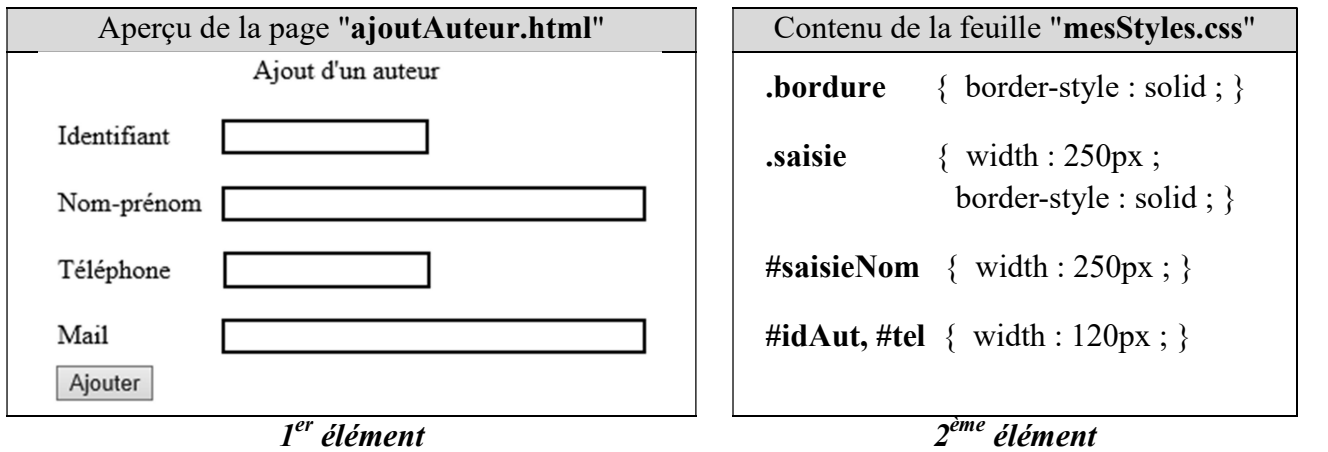

A. Pour chacune des situations suivantes répondre par V si la déclaration HTML5 proposée répond à la situation donnée, ou F dans le cas contraire.

**Important** : Toute case vide ou comportant une réponse autre que  $V$  ou  $F$  est considérée erronée.

1) Mettre en forme la zone de saisie relative au champ Identifiant conformément à l'aperçu.

 $\le$ input type = "text" id = "idAut" name = "idAut" class = "bordure"/>

- $\le$ input type = "text" id = "idAut" name = "idAut" class = "saisie"/>
- $\epsilon$ input type = "text" id = "idAut" name = "idAut"/>
- 2) Mettre en forme la zone de saisie relative au champ Nom-prénom conformément à l'aperçu.

 $\le$ input type = "text" id = "nomPren" name = "nomPren" class = "bordure"/>

 $\le$ input type = "text" id = "saisieNom" name = "nomPren" class = "bordure"/>

- $\le$ input type = "text" id = "nomPren" name = "nomPren" class = "saisie"/>
- 3) Mettre en forme la zone de saisie relative au champ Téléphone conformément à l'aperçu.

 $\le$ intput type = "tel" id = "telephone" name = "telephone" class = "bordure"/>  $\le$ intput type = "tel" id = "telephone" name = "telephone" class = "saisie"/>

 $\le$ intput type = "tel" id = "telephone" name = "telephone"/>

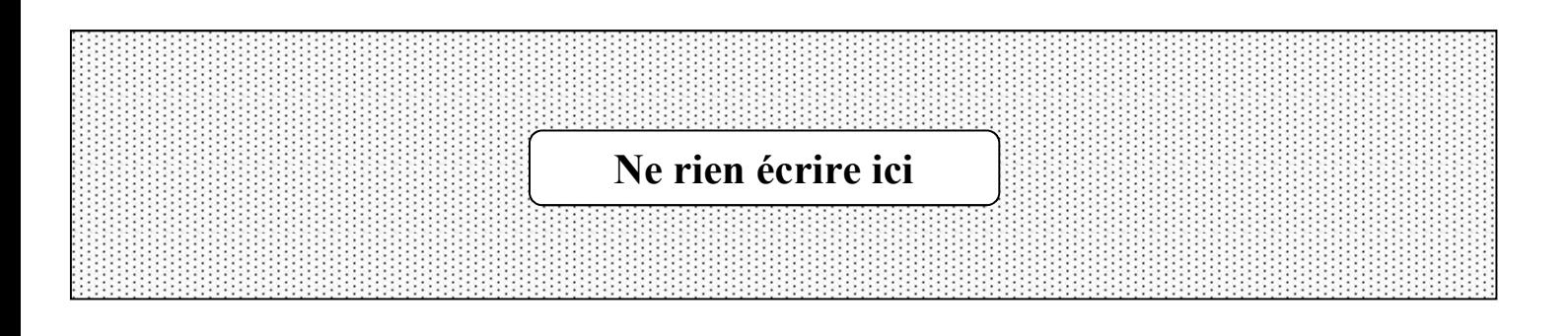

4) Attacher à la page ajoutAuteur.html le fichier controles.js, se trouvant dans le même dossier.

 $\le$ script src = "controles.js" $\ge$  $\le$ /script $>$  $\le$ script link = "controles.js" $\ge$  $\le$ /script $\ge$  $\le$ script ref = "controles.js" $\ge$  $\le$ /script $>$ 

B. On s'intéresse au formulaire de la page ajoutAuteur.html.

Ci-après, on présente un script incomplet d'une fonction intitulée verifIdentifiant permettant de vérifier que la valeur saisie, via le formulaire, de l'identifiant d'un auteur est une chaîne alphanumérique.

N.B. : On suppose que la valeur saisie de l'identifiant d'un auteur est non vide.

```
function verifIdentifiant()
{ 
 x = document.getElementById("idAut").value 
 X = ................
 i = 0valide = truewhile ( i < .............. && valide )
 { 
   C = ................
   if ( ……... ( (c >='a' && c <='z') || (c >='0' && c <='9') ) ) 
// Tâche_4 : Utiliser l'opérateur de négation 
      valide = false
   else 
      i = i+1} 
 return valide 
}
                                                                  // Tâche_1 : Convertir x en minuscule 
                                                                  // Tâche_2 : Récupérer la longueur de x 
                                                                  // Tâche_3 : Récupérer le i<sup>ème</sup> caractère de x
```
Pour chaque ligne, contenant des pointillés, du script de la fonction verifIdentifiant, on donne trois propositions d'expressions dont une seule est correcte pour réaliser la « Tâche » indiquée.

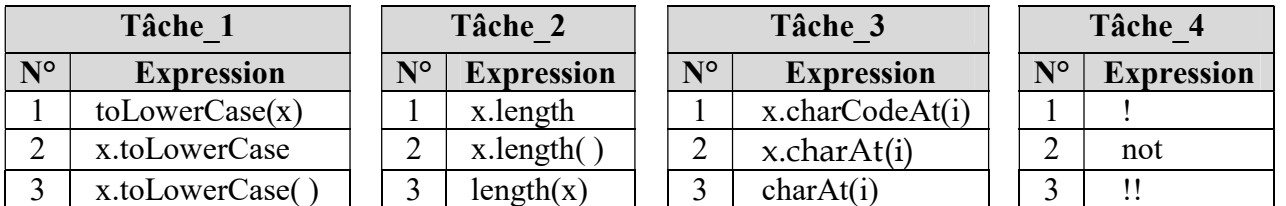

#### Question :

Compléter le tableau suivant, en écrivant le numéro de l'expression correcte correspondante à chaque « Tâche » indiquée dans la fonction verifIdentifiant.

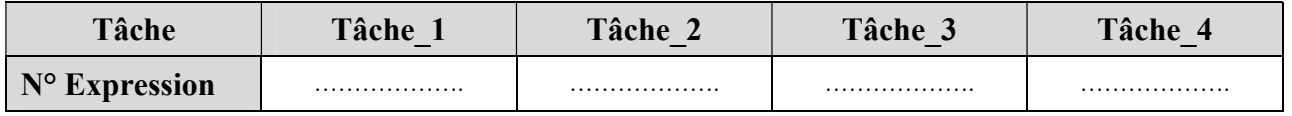

 $\left\{ \begin{array}{c} 6/12 \end{array} \right\}$ 

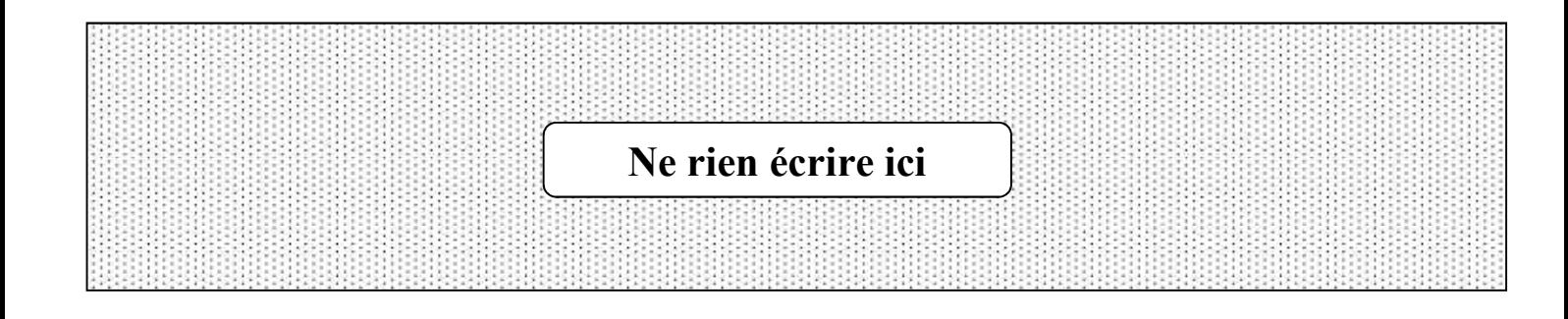

## Exercice N°4 (7.5 points)

SeismicSTAT est un bureau d'étude permettant d'élaborer des statistiques sur les séismes dans le monde. Pour ce faire, l'administrateur du site gère une base de données simplifiée dont la représentation graphique est la suivante :

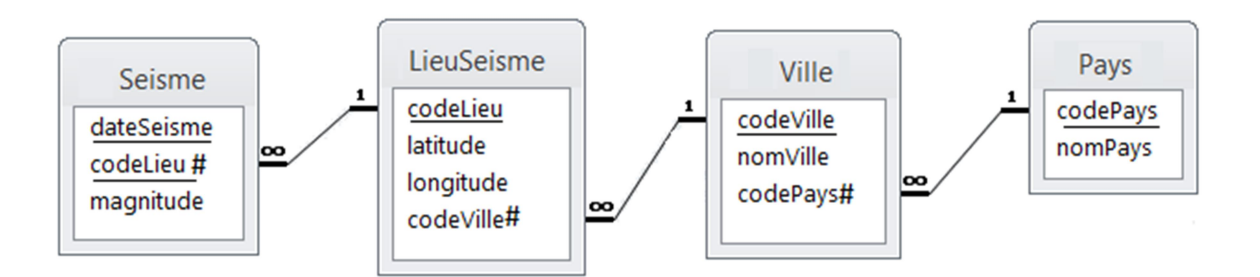

Les champs des tables sont décrits dans le tableau suivant :

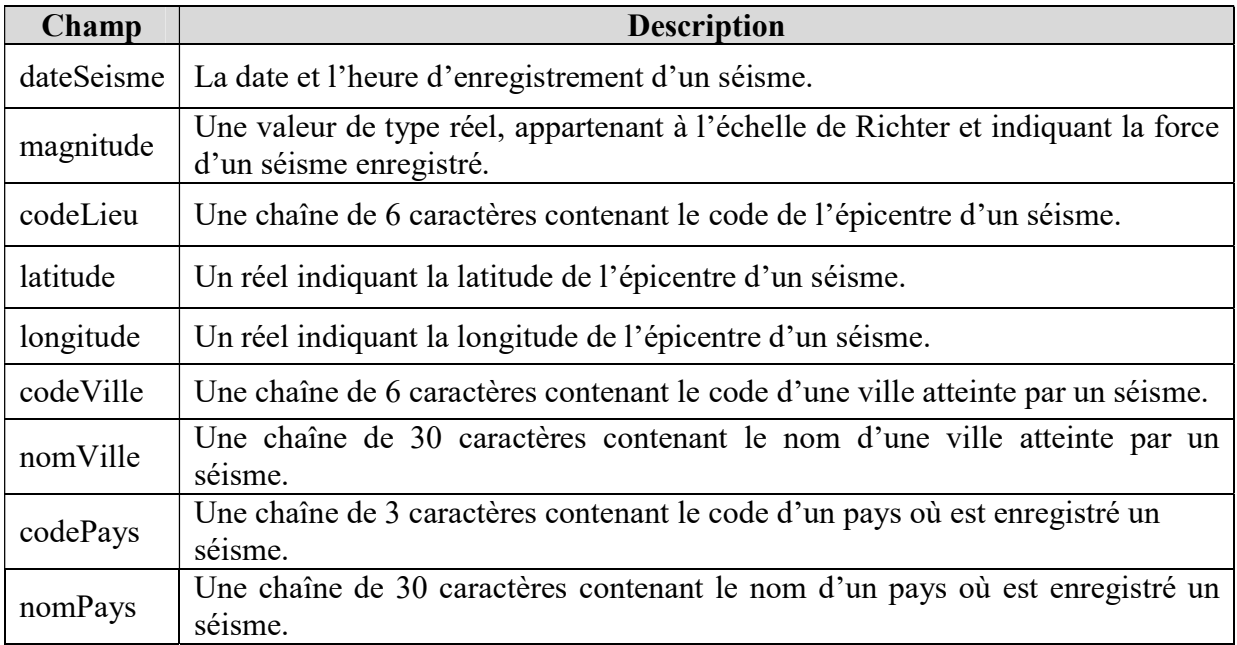

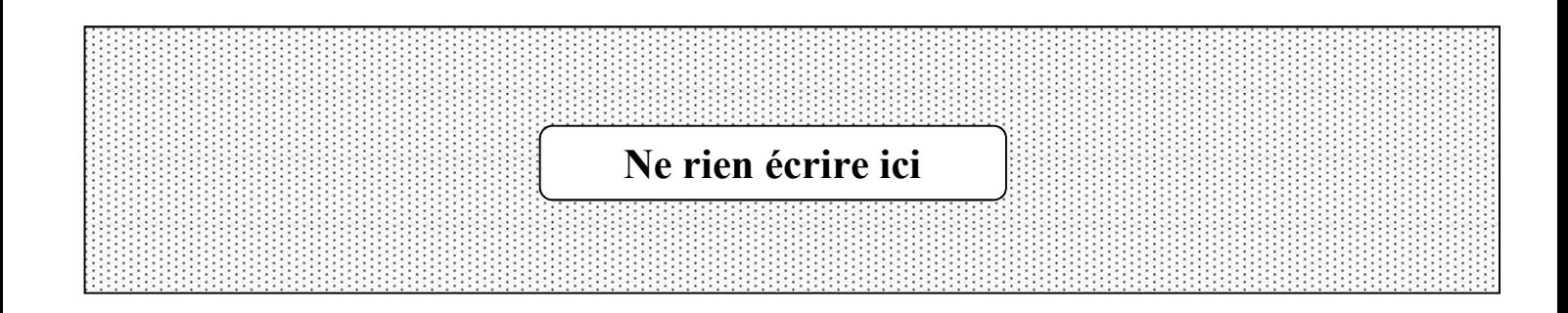

## 1 ère Partie (Interprétation de la représentation graphique)

En se référant à la représentation graphique de la base de données, donner la représentation textuelle correspondante tout en indiquant les clés primaires et les clés étrangères.

…………………………………………………………………………………………………………………………………………… ……………………………………………………………………………………………………………………………………………

……………………………………………………………………………………………………………………………………………

…………………………………………………………………………………………………………………………………………… ……………………………………………………………………………………………………………………………………………

### 2<sup>ème</sup> Partie (Interprétation et manipulation de la base de données)

Dans ce qui suit, on suppose que la base de données est déjà créée et contient des données.

### I- Interprétation des requêtes

Pour chacune des situations suivantes, mettre une croix  $(X)$  dans la case correspondante à la proposition correcte.

Important : Pour chaque situation, toute réponse comportant plus d'une croix est considérée erronée.

1) En exécutant la requête « UPDATE Ville SET nomVille = "Palu"; », le système :

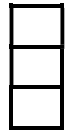

modifie le champ nomVille du premier enregistrement de la table Ville, par Palu. modifie le champ nomVille de tous les enregistrements de la table Ville, par Palu. affiche un message d'erreur à cause de l'absence de la clause WHERE.

2) En exécutant la requête « DROP TABLE Seisme ; », le système :

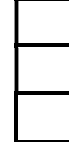

supprime tous les enregistrements de la table Seisme dont la magnitude est non définie. supprime tous les enregistrements de la table Seisme. supprime la table Seisme.

3) Soit la requête « SELECT \* FROM Ville WHERE codeVille LIKE "%3" ; ».

En exécutant cette requête, le système affiche :

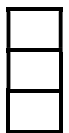

toutes les villes dont le code est composé uniquement de 2 caractères. toutes les villes dont le code contient uniquement 2 caractères, dont le dernier est "3". toutes les villes dont le code se termine par "3".

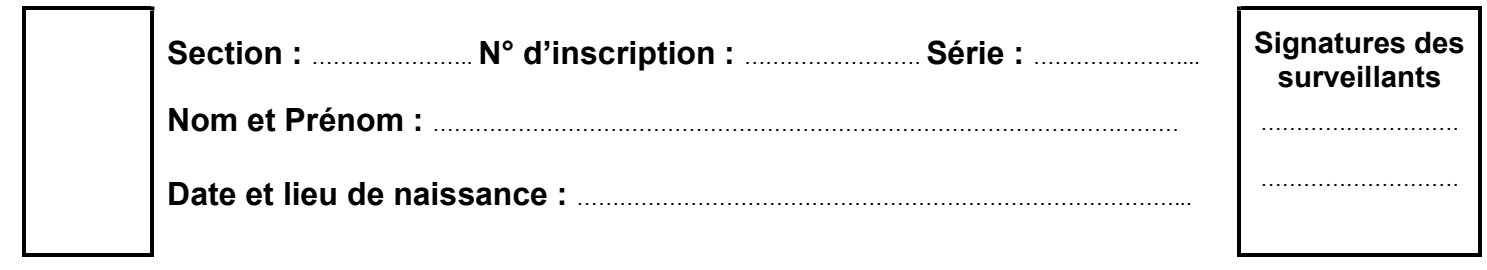

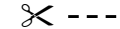

Epreuve: STI - Section : Sciences de l'informatique - Session de contrôle 2023

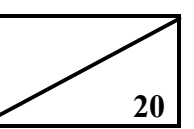

4) Soit la requête suivante :

SELECT codeVille, COUNT(S.codeLieu) FROM LieuSeisme L, Seisme S WHERE L.codeLieu = S.codeLieu<br>GROUP BY codeVille :

En exécutant cette requête, le système affiche :

pour chaque ville, son code suivi du nombre de séismes qu'elle a subi.

les codes des villes, suivis du nombre total des lieux ayant subi un séisme.

pour chaque ville, son code suivi du nombre total des séismes enregistrés dans le pays.

### II- Définition et Manipulation des données

### A. Ecrire les requêtes SQL permettant de répondre aux questions suivantes :

1) Quels sont les séismes enregistrés dans la ville ayant le code AFN324 ? On affichera les champs dateSeisme, codeLieu et magnitude.

…………………………………………………………………………………………………………………………

…………………………………………………………………………………………………………………………

………………………………………………………………………………………………………………………… …………………………………………………………………………………………………………………………

2) Quels sont les séismes du pays ayant le code IDN ? On affichera les champs dateSeisme, magnitude, latitude, longitude et nomVille.

………………………………………………………………………………………………………………………… ………………………………………………………………………………………………………………………… ………………………………………………………………………………………………………………………… . The contract of the contract of the contract of the contract of the contract of the contract of the contract of the contract of the contract of the contract of the contract of the contract of the contract of the contrac …………………………………………………………………………………………………………………………

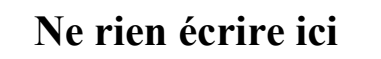

3) Quels sont les séismes dont la magnitude est strictement supérieure à 6.9 ? On affichera les champs dateSeisme, magnitude et nomVille. La liste affichée doit être triée par ordre décroissant de la magnitude. ………………………………………………………………………………………………………………………… ………………………………………………………………………………………………………………………… ………………………………………………………………………………………………………………………… ………………………………………………………………………………………………………………………… ………………………………………………………………………………………………………………………… ………………………………………………………………………………………………………………………… 4) Quels sont les séismes enregistrés durant l'année 2022 ? On affichera les champs dateSeisme, magnitude, nomVille et codePays. . The same independent of the same independent of the same independent of the same independent of the same independent of the same independent of the same independent of the same independent of the same independent of the . The contract of the contract of the contract of the contract of the contract of the contract of the contract of the contract of the contract of the contract of the contract of the contract of the contract of the contrac ………………………………………………………………………………………………………………………… ………………………………………………………………………………………………………………………… ………………………………………………………………………………………………………………………… ………………………………………………………………………………………………………………………… 5) Quel est le nombre de séismes enregistrés pour chaque ville du pays ayant le code IDN ? On affichera le champ nomVille ainsi que le nombre de séismes. ………………………………………………………………………………………………………………………… ………………………………………………………………………………………………………………………… ………………………………………………………………………………………………………………………… ………………………………………………………………………………………………………………………… . The same independent of the same independent of the same independent of the same independent of the same independent of the same independent of the same independent of the same independent of the same independent of the …………………………………………………………………………………………………………………………

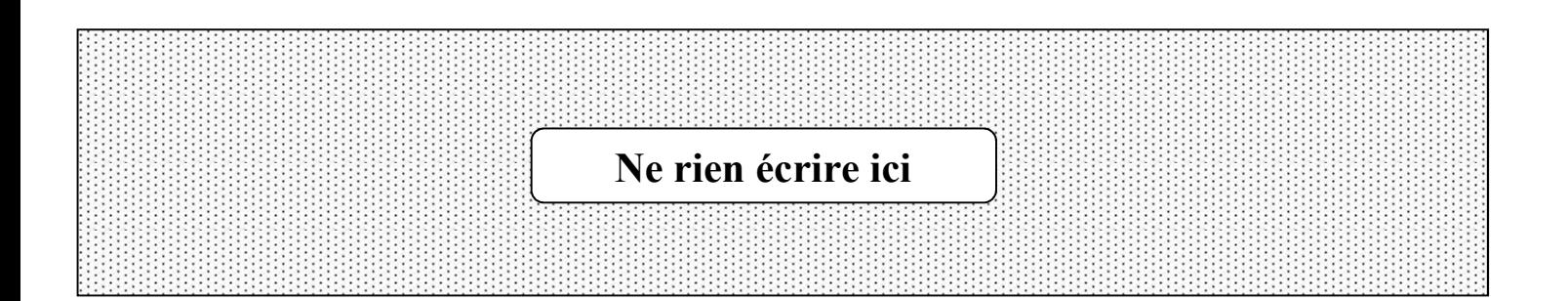

- 6) Quels sont les séismes ayant la magnitude maximale ? On affichera les champs dateSeisme, magnitude, nomVille et codePays. ………………………………………………………………………………………………………………………… ………………………………………………………………………………………………………………………… ………………………………………………………………………………………………………………………… ………………………………………………………………………………………………………………………… ………………………………………………………………………………………………………………………… ………………………………………………………………………………………………………………………… …………………………………………………………………………………………………………………………
- 7) Quelles sont les villes ayant enregistré au moins 3 séismes dont la magnitude est strictement supérieur à 6 ? On affichera les champs code Ville ainsi que le nombre de séismes.

………………………………………………………………………………………………………………………… ………………………………………………………………………………………………………………………… . The contract of the contract of the contract of the contract of the contract of the contract of the contract of the contract of the contract of the contract of the contract of the contract of the contract of the contrac ………………………………………………………………………………………………………………………… ………………………………………………………………………………………………………………………… …………………………………………………………………………………………………………………………

### B. Ecrire les requêtes SQL permettant de répondre aux situations suivantes :

1) Afin d'enrichir la base par plus de détail sur les dégâts causés par les séismes, l'administrateur se propose d'ajouter, à la table Seisme, un champ intitulé degat de type chaîne de 100 caractères.

………………………………………………………………………………………………………………………… ………………………………………………………………………………………………………………………… …………………………………………………………………………………………………………………………

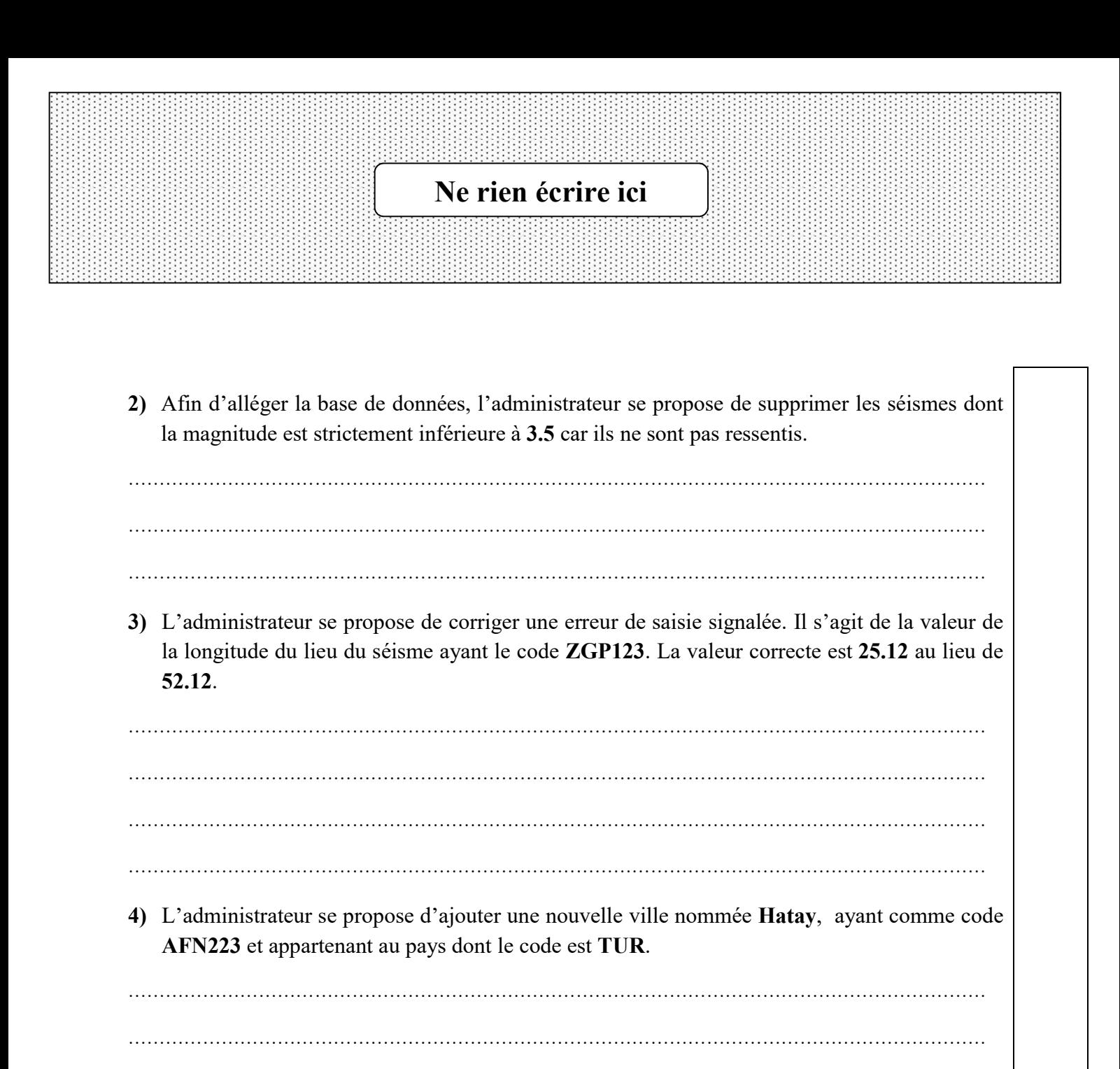

**FIN** 

…………………………………………………………………………………………………………………………

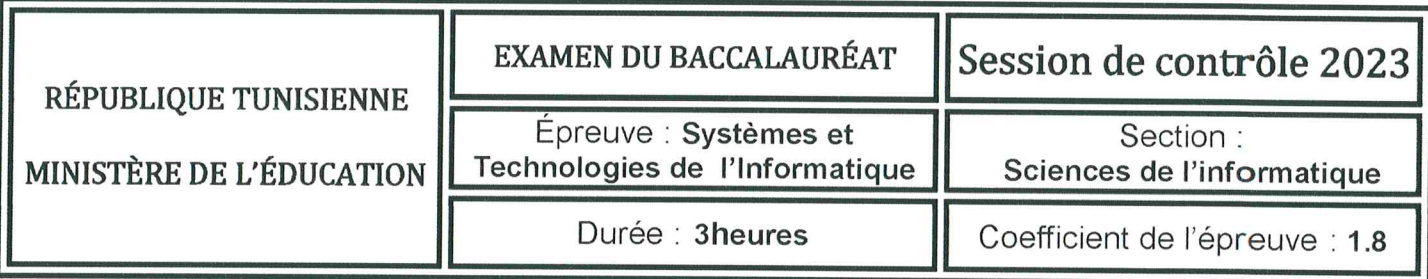

# Corrigé et barème de notation

## Exercice N<sup>o</sup>1

## $(0.5 * 8 = 4 \text{ points})$

Pour chacune des questions ci-dessous, mettre une croix  $(X)$  dans la case correspondante à la réponse correcte.

Important : Pour chaque question, toute réponse comportant plus d'une croix est considérée erronée.

- 1- En HTML5, quels sont les éléments nécessaires à la création d'une liste à puces ?
	- ul et li ol et li ul et ol
- 2- Par quelle expression doit-on remplacer les pointillés de la balise ci-dessous pour référencer le fichier mesStyles.css dans une page HTML5?

 $\leq$  .............. = "mesStyles.css" rel = "stylesheet" type = "text/css">

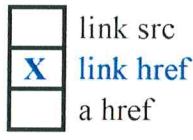

3- En JavaScript, quelle est l'instruction qui permet d'appeler une fonction, non paramétrée, nommée f1 dans une autre fonction du même fichier ?

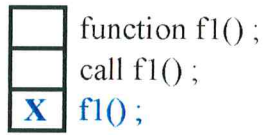

15 2023 الموطنة

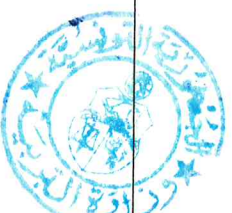

4- En JavaScript, quelle est l'instruction qui permet d'afficher le message « Bonjour » ?

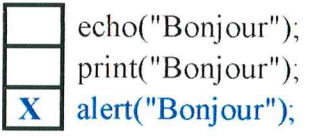

5- En PHP, quelle est la fonction qui retourne le nombre de lignes d'une requête de sélection ?

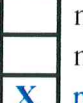

mysql fetch row() mysql affected rows() mysql num rows()

{ ou son équivalent mysqli fetch row() } { ou son équivalent mysqli\_affected\_rows() } { ou son équivalent mysqli num rows() }

6- En PHP, que permet de faire l'appel de la fonction isset(\$a) ?

vérifier que la variable \$a est définie.

vérifier que la variable Sa est de type booléen.

vérifier que la variable Sa est de type set.

7- Quelle est la règle CSS à utiliser pour appliquer une couleur de fond bleu à tous les éléments h6 ?

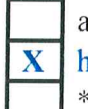

all.h6 { background-color : blue ; } h6 { background-color : blue; }

\*h6 { background-color : blue : }

8- Soit la déclaration HTML5 suivante :

 $\leq p \text{ class} = \text{"bloc"} > \text{mon paragraphe} \leq /p>$ 

Quelle est la règle CSS à utiliser pour aligner au centre le texte « mon paragraphe »?

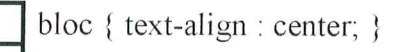

#bloc { text-align : center; }

 $\mathbf{x}$  $block$  { text-align : center; }

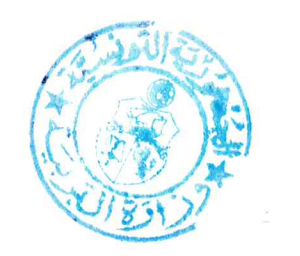

2023 بويلية 2023

## Exercice N°2

 $(1 * 6 = 6 \text{ points})$ 

Le scrabble est un jeu de mots basé sur le tirage aléatoire de lettres pour former et placer des mots significatifs sur une grille.

En se référant aux tirages ci-dessous et aux descriptions correspondantes, compléter la colonne « Réponse » par des mots significatifs à deviner dans un contexte de développement Web.

N.B.: Ne pas tenir compte de la casse des lettres (MAJUSCULES/minuscules)

| $N^{\circ}$    | <b>Tirage</b> | <b>Description</b>                                                                                                    | Réponse       |
|----------------|---------------|----------------------------------------------------------------------------------------------------|---------------|
|                |               | Un mot de 6 lettres exprimant une méthode<br>JavaScript permettant d'afficher une boîte<br>de dialogue avec une zone de saisie.                                   | <b>PROMPT</b> |
| $\overline{2}$ | Е<br>R        | Un mot de 6 lettres exprimant un élément<br>HTML5 permettant de définir un pied de<br>page pour un document ou une section.                                       | <b>FOOTER</b> |
| 3              | Е<br>R        | Un mot de 6 lettres exprimant une fonction<br>PHP permettant de retourner la longueur<br>d'une chaîne de caractères.                                              | <b>STRLEN</b> |
|                |               | Un mot de 6 lettres exprimant une<br>contrainte utilisée en SQL pour spécifier<br>l'unicité des valeurs d'une colonne.                                            | <b>UNIQUE</b> |
| 5              | E             | Un mot de 5 lettres exprimant une clause<br>utilisée dans une requête SQL pour<br>spécifier une condition.                                                        | <b>CHECK</b>  |
| 6              |               | Un mot de 4 lettres exprimant une méthode<br>JavaScript permettant de supprimer tous<br>les espaces existants au début et à la fin<br>d'une chaîne de caractères. | <b>TRIM</b>   |

## **Exercice N°3**

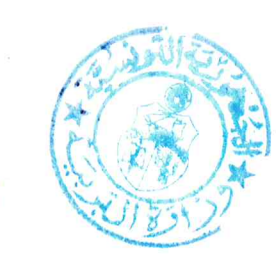

# $(7 + 8 = 15 \text{ points})$

Afin de gérer la publication et l'évaluation des livres électroniques (ebook), on se propose de concevoir une base de données respectant les règles de gestion suivantes :

15 2023 بوطنة

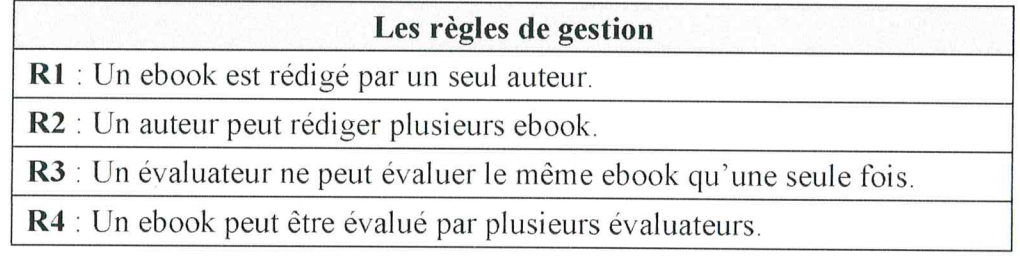

Ci-dessous, la représentation graphique de cette base de données conformément aux règles de gestion citées.

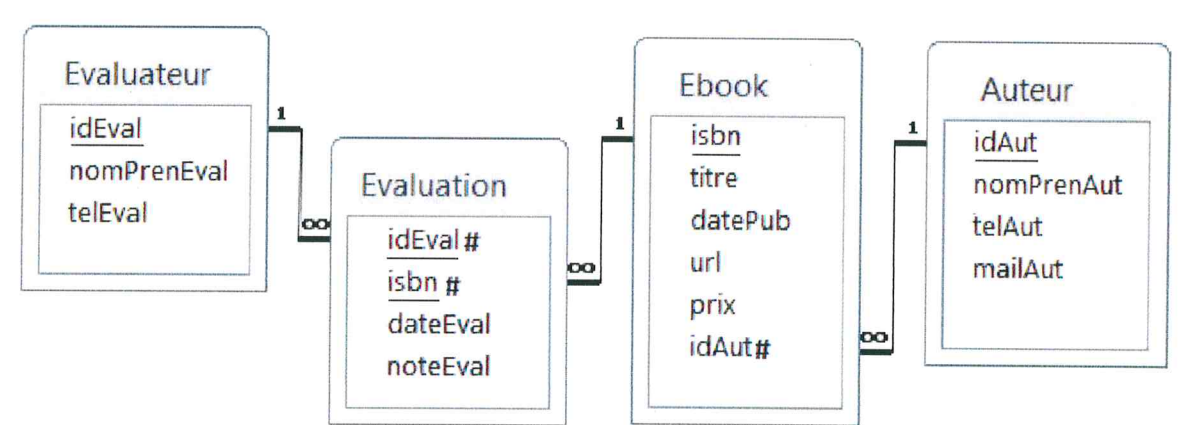

Les champs des tables de la base sont décrits dans les tableaux suivants :

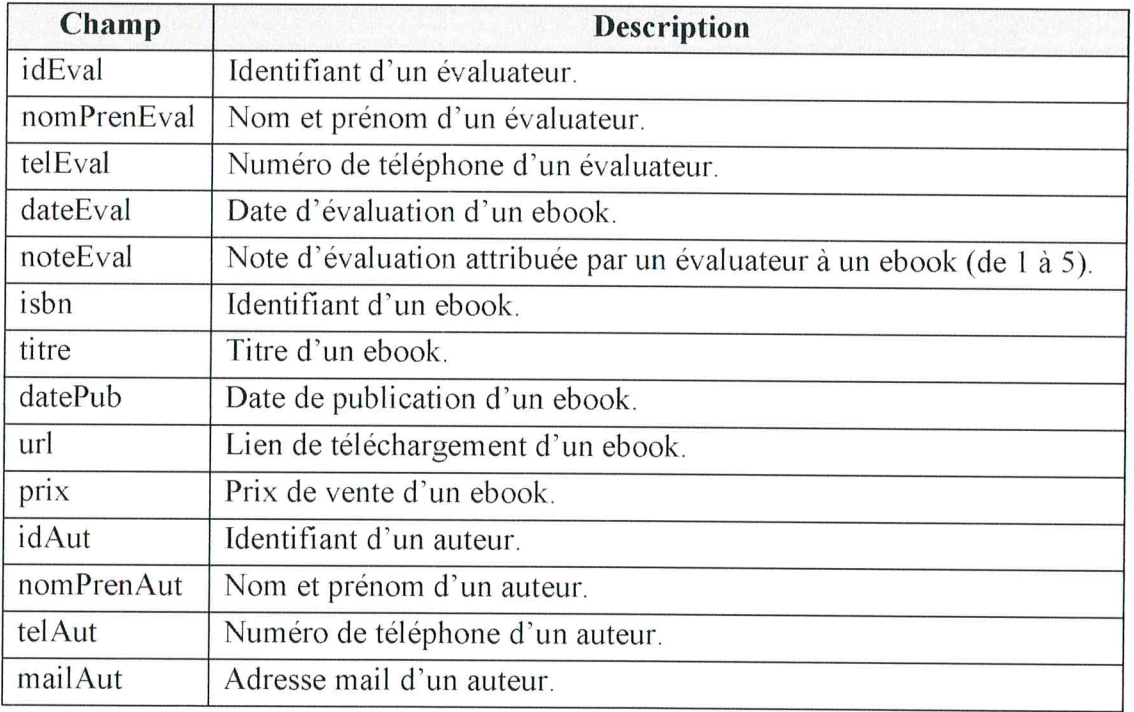

Important : A chaque représentation textuelle demandée, indiquer les clés primaires et étrangères.

#### N.B : on acceptera toute solution équivalente

### Partie 1 : Interprétation d'une représentation graphique d'une base de données

### $(1*2) + (1*2) + (1*2) + 1 = 7$  points

1) Il s'est avéré qu'il est nécessaire de classifier les évaluateurs selon une spécialité (Exemples : informatique, mathématique, biologie, etc.). Pour ce faire, on se propose d'ajouter une table nommée Spécialité dont les champs sont : idSpec comme identifiant, libSpec comme libellé et descSpec comme description de la spécialité. Et ceci, en respectant la nouvelle règle de gestion suivante :

R5 : Un évaluateur admet une seule spécialité et une spécialité concerne plusieurs évaluateurs.

Question : Donner la représentation textuelle de la nouvelle table Spécialité et de la table Evaluateur tout en y apportant les modifications nécessaires.

#### Spécialité (idSpec, libSpec, descSpec)

#### Evaluateur (idEval, nomPrenEval, telEval, idSpec#)

2) Afin que le système prenne en compte les ebook rédigés par plusieurs auteurs, la règle R1 devient : un ebook peut être rédigé par plusieurs auteurs.

Question : Donner la représentation textuelle de la table Ebook en y apportant les modifications nécessaires, ainsi que celle de toute nouvelle table indispensable.

#### Ebook (isbn, titre, datePub, url, prix)

#### Rediger (idAut#, isbn#)

3) Selon la représentation graphique donnée, un auteur possède une seule adresse mail. Toutefois, en réalité, un auteur peut avoir plusieurs adresses mail, néanmoins, une adresse mail est propre à un seul auteur.

Question : Afin de sauvegarder les adresses mail des auteurs dans une nouvelle table nommée Adresse, proposer une représentation textuelle des tables Auteur et Adresse.

#### Auteur (idAut, nomPrenAut, telAut)

#### Adresse (mailAut, idAut#)

4) On se propose de modifier la règle R3 afin qu'un évaluateur puisse évaluer le même ebook plusieurs fois à des dates différentes.

Question : Proposer une nouvelle représentation textuelle de la table Evaluation en y apportant les modifications nécessaires.

#### Evaluation (idEval#, isbn #, dateEval, noteEval)

15 1 جويلية 2023

 $\mathbf{1}$ 

 $\mathbf{1}$ 

1

1

1

1

 $\mathbf{1}$ 

### Partie 2 : (Programmation web)

### $((0.5 * 3)*4 + 0.5 * 4 = 8 \text{ points})$

{ border-style : solid ; }

border-style : solid ; }

{ width : 250px ;

Ci-après, on présente deux éléments relatifs à un site web permettant la gestion des auteurs.

- 1<sup>er</sup> élément : un aperçu d'une page nommée ajoutAuteur.html, contenant un formulaire pour l'ajout d'un auteur à la base de données. Sachant que :
	- $\checkmark$  la largeur des zones de saisie des champs Identifiant et Téléphone est égale à 120 px.
	- $\checkmark$  la largeur des zones de saisie des champs Nom-prénom et Mail est égale à 250 px.
	- └ le style de bordure de toutes les zones de saisie est solid.
- 2<sup>ème</sup> élément : un contenu d'une feuille de style CSS, nommée mesStyles.css, liée à la page ajoutAuteur.html.

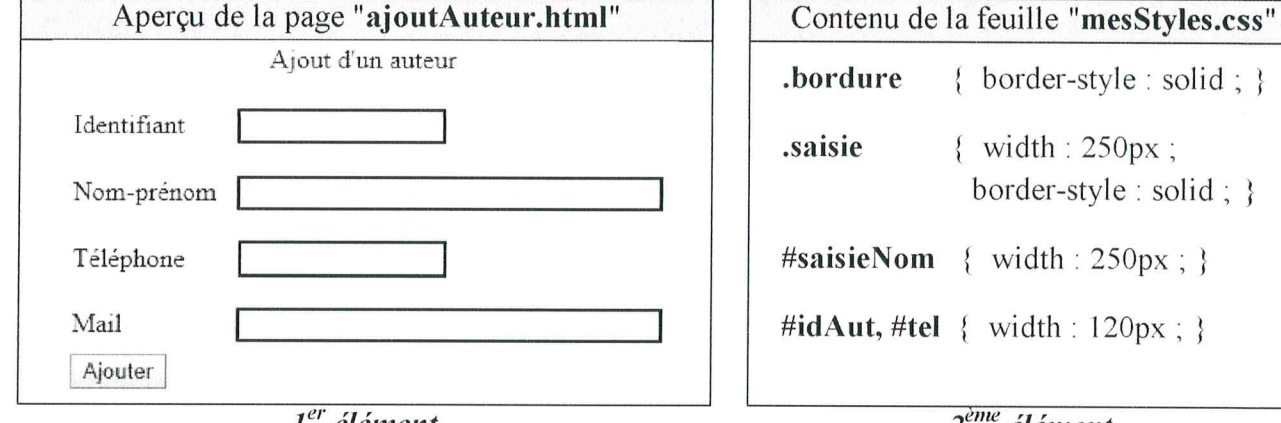

 $I<sup>er</sup>$ élément

 $2<sup>eme</sup>$ élément

A. Pour chacune des situations suivantes répondre par V si la déclaration HTML5 proposée répond à la situation donnée, ou F dans le cas contraire.

Important : Toute case vide ou comportant une réponse autre que V ou F est considérée erronée.

1) Mettre en forme la zone de saisie relative au champ Identifiant conformément à l'apercu.

 $\le$ input type = "text" id = "idAut" name = "idAut" class = "bordure"/>  $0.5*3$  $\langle$ input type = "text" id = "idAut" name = "idAut" class = "saisie"/> **F**  $\le$ input type = "text" id = "idAut" name = "idAut"/> 2) Mettre en forme la zone de saisie relative au champ Nom-prénom conformément à l'apercu.  $\leq$ input type = "text" id = "nomPren" name = "nomPren" class = "bordure"/>  $0.5*3$  $\le$ input type = "text" id = "saisieNom" name = "nomPren" class = "bordure"/>  $\leq$ input type = "text" id = "nomPren" name = "nomPren" class = "saisie"/> 3) Mettre en forme la zone de saisie relative au champ Téléphone conformément à l'aperçu.  $\le$ intput type = "tel" id = "telephone" name = "telephone" class = "bordure"/> F  $0.5*3$  $\mathbf{F}$  $\le$ intput type = "tel" id = "telephone" name = "telephone" class = "saisie"/>  $\langle$ intput type = "tel" id = "telephone" name = "telephone"/>

- 4) Attacher à la page ajoutAuteur.html le fichier controles.js, se trouvant dans le même dossier.
	- $\le$ script src = "controles.js"> $\le$ /script>
	- $\le$ script link = "controles.js"> $\le$ /script> R
	- $\le$ script ref = "controles.js"> $\le$ /script>

15 2023 جويلية 2023

 $0,5*3$ 

#### B. On s'intéresse au formulaire de la page ajoutAuteur.html.

Ci-après, on présente un script incomplet d'une fonction intitulée veriflentifiant permettant de vérifier que la valeur saisie, via le formulaire, de l'identifiant d'un auteur est une chaîne alphanumérique.

N.B. : On suppose que la valeur saisie de l'identifiant d'un auteur est non vide.

```
function verifldentifiant()
 x = document.getElementById("idAut").value
 x = ..............
                                                                 // Tâche_1 : Convertir x en minuscule
 i = 0valide = truewhile (i < .............. && valide)
                                                                 // Tâche_2 : Récupérer la longueur de x
 \{// Tâche 3 : Récupérer le j<sup>ème</sup> caractère de x
   C = ..............
   if ( ......... ((c > a' 8.8 c < a' 1') | (c > a' 0' 8.8 c < a' 9')) // Tâche_4 : Utiliser l'opérateur de négation
      valide = falseelse
      i = i+1\}return valide
```
Pour chaque ligne, contenant des pointillés, du script de la fonction veriflentifiant, on donne trois propositions d'expressions dont une seule est correcte pour réaliser la « Tâche » indiquée.

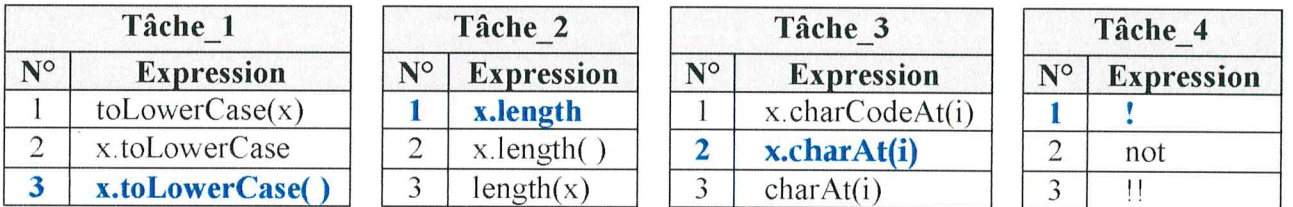

#### Question:

Compléter le tableau suivant, en écrivant le numéro de l'expression correcte correspondante à chaque « Tâche » indiquée dans la fonction verifIdentifiant.

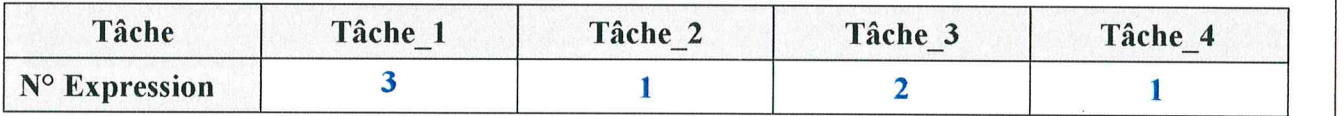

15 جويلية 2023

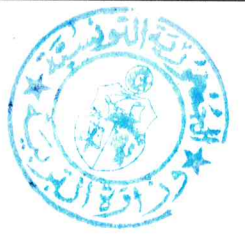

 $0.5*4$ 

## Exercice  $N^{\circ}4$  (15 points)

SeismicSTAT est un bureau d'étude permettant d'élaborer des statistiques sur les séismes dans le monde. Pour ce faire, l'administrateur du site gère une base de données simplifiée dont la représentation graphique est la suivante :

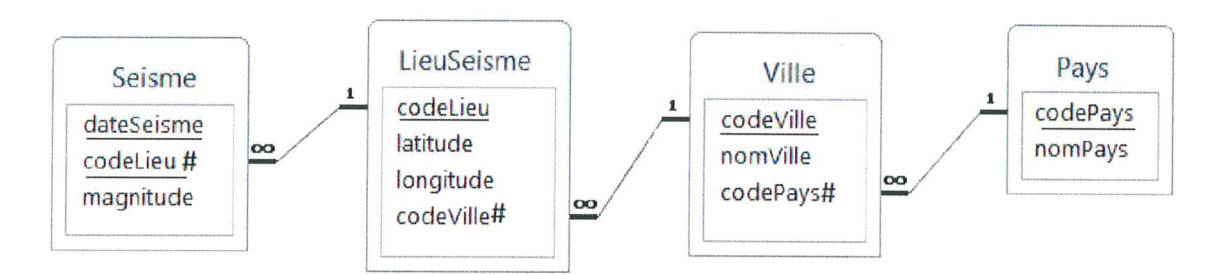

Les champs des tables sont décrits dans le tableau suivant :

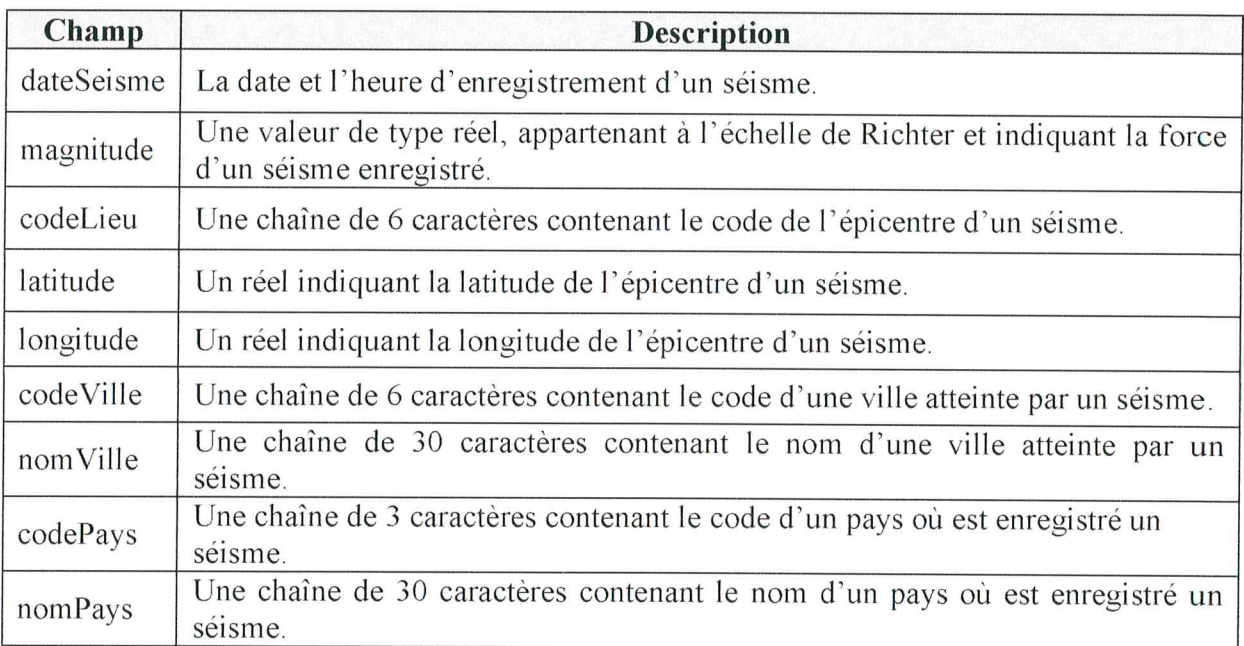

15 2023 Pedia 1

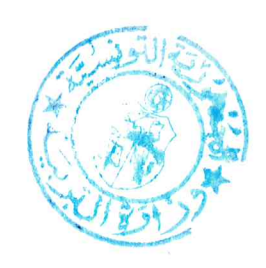

## 1<sup>ère</sup> Partie (Interprétation de la représentation graphique)

#### $(0.5*4=2 \text{ points})$

 $0.5$ 

 $0,5$ 

 $0.5$ 

 $0.5$ 

 $0,5$ 

 $0,5$ 

En se référant à la représentation graphique de la base de données, donner la représentation textuelle correspondante tout en indiquant les clés primaires et les clés étrangères.

15 2023 بوطنة

Pays (codePays, nomPays) Ville (code Ville, nom Ville, code Pays#) LieuSeisme (codeLieu, latitude, longitude, codeVille#) Seisme (dateSeisme, codeLieu#, magnitude)

## 2<sup>ème</sup> Partie (Interprétation et manipulation de la base de données)

Dans ce qui suit, on suppose que la base de données est déjà créée et contient des données.

#### I- Interprétation des requêtes

## $(0.5*4 = 2 \text{ points})$

Pour chacune des situations suivantes, mettre une croix  $(X)$  dans la case correspondante à la proposition correcte.

Important : Pour chaque situation, toute réponse comportant plus d'une croix est considérée erronée.

1) En exécutant la requête « UPDATE Ville SET nom Ville = "Palu"; », le système:

modifie le champ nomVille du premier enregistrement de la table Ville, par Palu. modifie le champ nomVille de tous les enregistrements de la table Ville, par Palu. affiche un message d'erreur à cause de l'absence de la clause WHERE.

2) En exécutant la requête « DROP TABLE Seisme ; », le système:

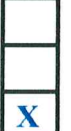

supprime tous les enregistrements de la table Seisme dont la magnitude est non définie. supprime tous les enregistrements de la table Seisme. supprime la table Seisme.

3) Soit la requête « SELECT \* FROM Ville WHERE code Ville LIKE "%3"; ».

En exécutant cette requête, le système affiche :

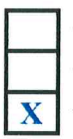

toutes les villes dont le code est composé uniquement de 2 caractères. toutes les villes dont le code contient uniquement 2 caractères, dont le dernier est "3".  $0,5$ toutes les villes dont le code se termine par "3".

4) Soit la requête suivante :

SELECT codeVille, COUNT(S.codeLieu) FROM LieuSeisme L, Seisme S **WHERE** L.codeLieu = S.codeLieu **GROUP BY** codeVille:

En exécutant cette requête, le système affiche :

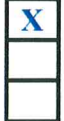

pour chaque ville, son code suivi du nombre de séismes qu'elle a subi. les codes des villes, suivis du nombre total des lieux ayant subi un séisme. pour chaque ville, son code suivi du nombre total des séismes enregistrés dans le pays.

 $0,5$ 

## $N.B: -0.25$  par type d'erreur de syntaxe

- 0,25 par erreur sémantique

### A. Ecrire les requêtes SQL permettant de répondre aux questions suivantes :

1) Quels sont les séismes enregistrés dans la ville ayant le code AFN324? On affichera les champs dateSeisme, codeLieu et magnitude.

**SELECT dateSeisme, L.codeLieu, magnitude FROM** seisme S. lieuSeisme L **WHERE L.codeVille = 'AFN324' AND S.codeLieu = L.codeLieu** 

2) Quels sont les séismes du pays ayant le code IDN ? On affichera les champs dateSeisme, magnitude, latitude, longitude et nomVille.

SELECT dateSeisme, magnitude, latitude, longitude, nomVille **FROM lieuSeisme L, Ville V, Seisme S WHERE V.codePays = 'IDN'**  $AND$  L.codeVille = V.codeVille **AND S.codeLieu = L.codeLieu** 

3) Quels sont les séismes dont la magnitude est strictement supérieure à 6.9 ? On affichera les champs dateSeisme, magnitude et nomVille. La liste affichée doit être triée par ordre décroissant de la magnitude.

**SELECT dateSeisme, magnitude, nomVille FROM LieuSeisme L, Seisme S, Ville V WHERE** magnitude  $> 6.9$ 15 2023 والم بعيدة  $AND$  L.codeVille = V.codeVille **AND S.codeLieu = L.codeLieu ORDER BY magnitude DESC** 

4) Quels sont les séismes enregistrés durant l'année 2022 ? On affichera les champs dateSeisme, magnitude, nomVille et codePays.

**SELECT dateSeisme, magnitude, nomVille, codePays FROM lieuSeisme L, Seisme S, Ville V WHERE YEAR(dateSeisme) =**  $2022$ **AND S.codeLieu = L.CodeLieu**  $AND$  L.codeVille = V.codeVille

5) Quel est le nombre de séismes enregistrés pour chaque ville du pays ayant le code IDN ? On affichera le champ nomVille ainsi que le nombre de séismes.

**SELECT nomVille, COUNT(S.codeLieu)** // on accepte aussi, ... COUNT $(*)$  // **FROM lieuSeisme L, Ville V, Seisme S WHERE V.codePays = 'IDN' AND S.codeLieu = L.codeLieu**  $AND$  L.codeVille = V.codeVille **GROUP BY L.codeVille** 

 $\mathbf{1}$ 

 $\mathbf{1}$ 

 $\mathbf{1}$ 

 $\mathbf{1}$ 

 $\mathbf{1}$ 

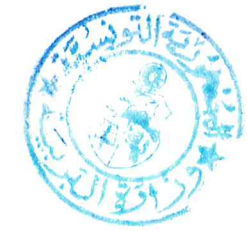

Corrigé et barème de notation

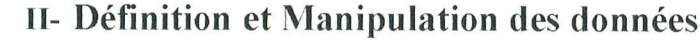

11 points

6) Quels sont les séismes ayant la magnitude maximale ? On affichera les champs date Seisme. magnitude, nomVille et codePays.

**SELECT dateSeisme, magnitude, nomVille, codePays FROM lieuSeisme L, Seisme S, Ville V WHERE S.codeLieu = L.codeLieu AND L.codeVille = V.codeVille** AND magnitude = (SELECT MAX(magnitude) FROM Seisme)

7) Quelles sont les villes ayant enregistré au moins 3 séismes dont la magnitude est strictement supérieur à 6 ? On affichera les champs codeVille ainsi que le nombre de séismes.

**SELECT** codeVille, COUNT(codeVille) **FROM seisme S, LieuSeisme L** WHERE magnitude  $> 6$ **AND S.codeLieu = L.codeLieu GROUP BY (codeVille) HAVING COUNT(codeVille)** $>=$ 3

- B. Ecrire les requêtes SQL permettant de répondre aux situations suivantes :
- 1) Afin d'enrichir la base par plus de détail sur les dégâts causés par les séismes. l'administrateur se propose d'ajouter, à la table Seisme, un champ intitulé degat de type chaîne de 100 caractères.

**ALTER TABLE Seisme ADD degat VARCHAR (100)** 

2) Afin d'alléger la base de données, l'administrateur se propose de supprimer les séismes dont la magnitude est strictement inférieure à 3.5 car ils ne sont pas ressentis.

**DELETE FROM Seisme WHERE** magnitude  $< 3.5$ 

3) L'administrateur se propose de corriger une erreur de saisie signalée. Il s'agit de la valeur de la longitude du lieu du séisme ayant le code ZGP123. La valeur correcte est 25.12 au lieu de  $52.12$ 

**UPDATE** lieuSeisme **SET longitude =**  $25.12$ **WHERE codeLieu = "ZGP123"** 

4) L'administrateur se propose d'ajouter une nouvelle ville nommée Hatay, ayant comme code AFN223 et appartenant au pays dont le code est TUR.

**INSERT INTO Ville** 

VALUES ("AFN223", "Hatay", "TUR")

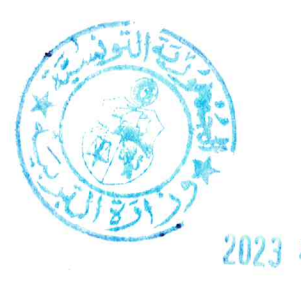

# 1

 $\mathbf{1}$ 

 $\mathbf{I}$ 

 $\mathbf{1}$ 

 $\mathbf{1}$ 

 $\mathbf{1}$